# Application for Educational system/Wireless LAN

### To Director of Information and Media Center

I hereby apply for permission to use the educational system/wireless LAN for participants in seminars or academic research meetings held at the University, as follows, along with the required information and a written pledge.

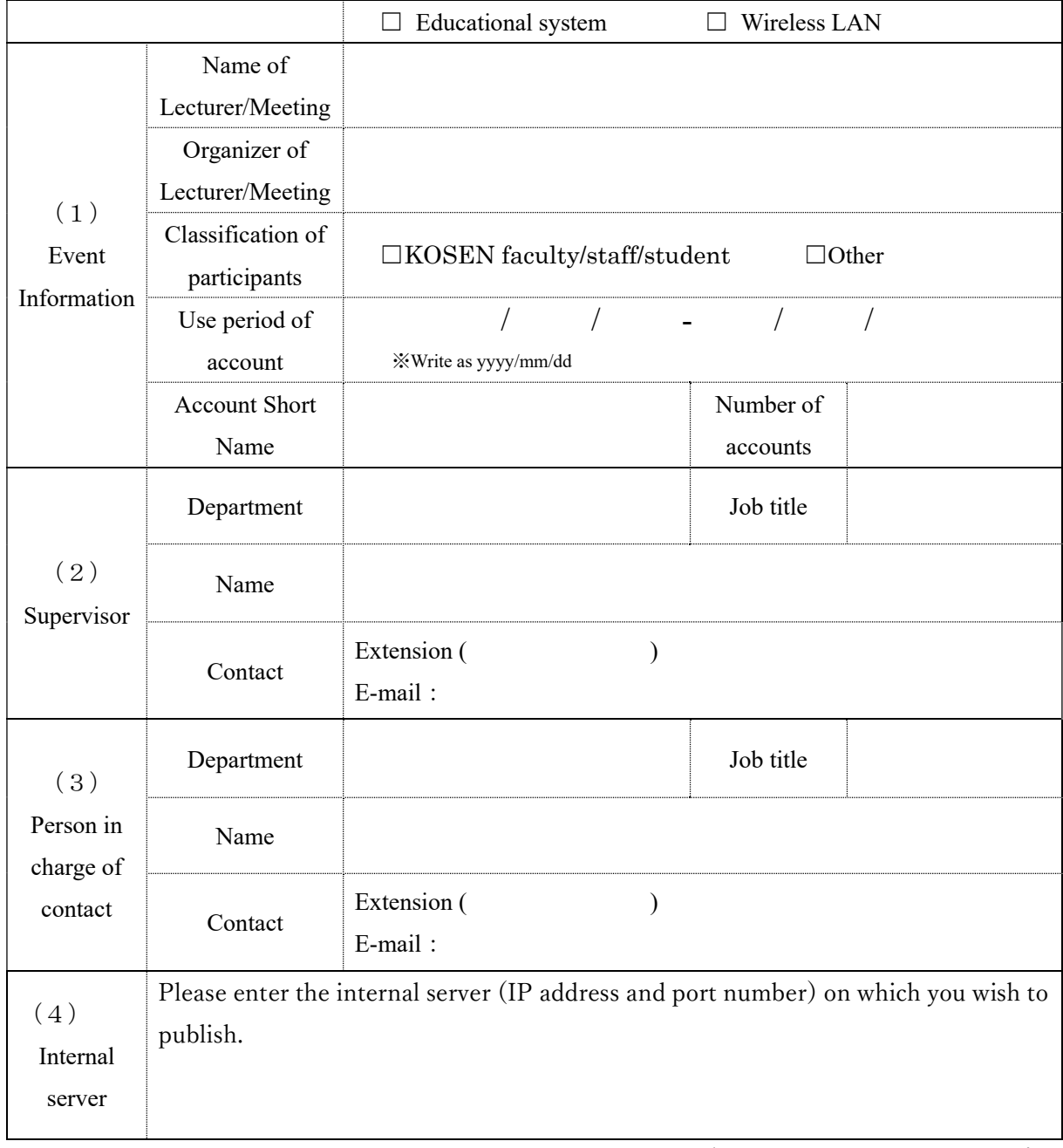

#### \*There are notes on the backside.

 $\overline{\phantom{a}}$ 

## **Pledge**

I will inform the users of the account issued by this application of the Toyohashi University of Technology Network Usage Regulations and will take responsibility for any violations of the Network Usage Regulations. In addition, a corresponding list of accounts and users (name, affiliation, and e-mail address) will be submitted within one week of the start date of use.

# Supervisor's signature

# Notes

- i. Please submit the application one week before the start date of use.
- ii. Lectures or academic research meetings for KOSEN faculty, staff, and students are eligible for use by the collaborating institutions.
- iii. If the period of use is more than one month, a separate deliberation and hearing may be required. In addition, the period of use may not extend beyond the academic year.
- iv. Issue an account name in the form of "Account Short Name", "4-digit year", and "3-digit sequential number". For example, if the Account Short Name were "toyohashi", the issued account name would be "toyohashi2017001". The Account Short Name must be a string of at least 5 characters and consisting only of lowercase alphabetical characters.
- v. The University participates in eduroam, an inter-university wireless LAN mutual use service. More and more academic institutions are participating in eduroam these days. Please consider using eduroam to reduce the effort of those responsible for supervisors, such as creating correspondence lists of accounts and users.

https://www.eduroam.jp/

- vi. As a rule, access to the on-campus network from the wireless LAN (SSID: tutguest) to which the account issued by this application can connect is not allowed. Please enter the IP address and port number of the necessary internal server since access restrictions will be lifted for internal servers that need to be accessed during seminars or academic research meetings, etc. (e.g., the web pages of research meetings).
- vii. Refer to the HP below for security policy. http://www.tut.ac.jp/gakusoku/rule/102.html
- viii. Note for the use of computer and network(Only available from the on-campus network) http://imc.tut.ac.jp/sites/default/files/netatcolor.pdf